# DISEÑO DE UN INVERNADERO VERTICAL E INTEGRACIÓN DE HERRAMIENTAS PARA SU INSTRUMENTACIÓN ELECTRÓNICA

DESIGN OF A VERTICAL GREENHOUSE AND INTEGRATION OF TOOLS FOR ITS ELECTRONIC INSTRUMENTATION

### Ramos-Tejeda, R.<sup>1</sup>; Martínez-Sibaja, A.<sup>1\*</sup>; Posada-Gómez, R.<sup>1</sup>; Águila-Rodríguez, G.<sup>1</sup>; Rodríguez-Jarquin, J.P.<sup>1</sup>; Trujillo-Caballero, J.C.<sup>1</sup>

Tecnológico Nacional de México - Instituto Tecnológico de Orizaba, Av. Oriente 9 No 852, Col. Emiliano Zapata, Orizaba, Veracruz, México. C.P. 94320. \*Autor de correspondencia: amartinez@ito-depi.edu.mx

# RESUMEN

El objetivo de este trabajo fue diseñar un dispositivo capaz de producir vegetales a pequeña escala en invernadero. En el transcurso de la investigación se determinaron los factores claves para monitorear dos variables químicas y cuatro físicas. La electrónica que se desarrolló permite medir la conductividad, potencial de hidrógeno, la temperatura y humedad, nivel por desplazamiento e iluminación. Para el diseño del invernadero vertical se utilizó una estructura en dos secciones, una que albergara a la electrónica, además del reservorio de la hidroponía, y otra que contuviera a las plantas situadas en una torre con una distribución que permitiera su libre crecimiento. Como diseño se utilizó la morfología de la fresa (*Fragaria* sp.) y se calculó un arreglo en dos espirales dispuestos a 180° desde la parte superior y separadas a 40 cm de

forma descendente el uno del otro; este arreglo dio espacio para 14 plantas. Para hacer funcionar el sistema se diseñaron tarjetas electrónicas para cada variable y acopladas a una tarjeta Arduino que procesa, monitorea la información y despliega la misma en un display de cuatro líneas; se motorizó la torre para que la incidencia de luz solar fuera igual en todas las plantas, girando a 2 rpm. Como resultado se obtuvo una unidad funcional de monitoreo de variables, ideal para el cultivo de fresa y otras especies menores.

Palabras clave: invernadero, cultivo protegido, cultivo en casa.

## ABSTRACT

The objective of this study was to design a device capable of producing vegetables at a small scale in greenhouse. During the research, the key factors to monitor two chemical variables and four physical ones were defined. The electronic one that was developed allows measuring the conductivity, hydrogen potential, temperature and moisture, level from displacement and illumination. For the design of the vertical greenhouse, a structure in two sections was used: one that housed the electronic one in addition to the hydroponics reservoir, and another that contained the plants located in a tower with a distribution that allows their free growth. The morphology of strawberry (*Fragaria* spp.) was used

Agroproductividad: *Vol. 10, Núm. 10, octubre. 2017. pp: 62-66.* Recibido: *julio, 2017.* Aceptado: *octubre, 2017.*

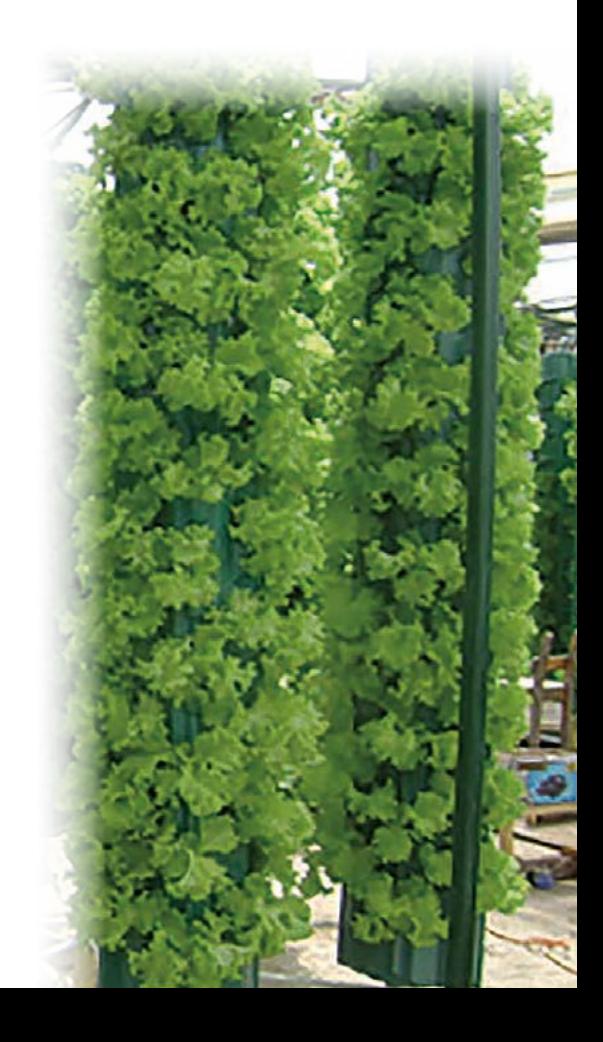

as design, and an arrangement in two spirals set out at 180° from the high part and separated in a descending manner at 40 cm one from the other was calculated; this arrangement gave space to 14 plants. To make the system work electronic cards were designed for each variable and coupled to an Arduino card that processes, monitors information, and displays it on a four-line display, with a motorized tower for the incidence of solar light to be equal in all the plants revolving at 2 rpm. As a result a functional variable monitoring unit was obtained, ideal for cultivation of strawberry and other small species.

Keywords: greenhouse, protected crop, in-house cultivation.

INTRODUCCIÓN Las especies vegetales requieren varios elemenmás importantes está el sustrato, que es un medio para el soporte de la planta y desarrollo de las raíces, que permite la irrigación adecuada para su nutrición, además de luz solar. Un invernadero es una estructura cerrada que protege a un cultivo de los factores externos, tales como lluvia, calor y viento; además, facilita la aplicación controlada de elementos nutrimentales, por lo cual se espera que su diseño sea de calidad y permita que las acciones puedan ser monitoreadas de forma automática. Como cualquier otra herramienta, este diseño puede ser mejorado; por ejemplo, en el área de la automatización y control, para mejorar la producción, proteger a los agricultores y minimizar el tiempo de trabajo dentro del invernadero en la propagación de tejidos o para mejorar el uso de recursos y la modificación de los espacios urbanos. Mencionando algunas de estas tecnologías, la hidroponía ha avanzado en los últimos años y en este momento ya no se considera a un invernadero sin este tipo de tecnología para tener mayor eficiencia, sobre todo, en el uso del agua. El uso de invernaderos es una herramienta que también ha tenido auge en México; sin embargo, requiere de fuertes inversiones y conocimientos especializados.

#### Diseño de invernadero vertical compacto

Un invernadero es un sistema que puede ser construido de diferentes formas y tamaños, dependiendo de las necesidades y recursos económicos que se dispongan; sin embargo, lo primero que se ha de considerar es su ubicación, evitando árboles o estructuras altas que impidan el paso del sol, que se tenga una fuente de agua propicia para los riegos, y que se cuente con electricidad para hacer funcionar la instrumentación.

### Invernaderos verticales

El concepto de agricultura vertical existe desde 1915 cuando eran dinamitadas las laderas de las montañas para hacer espacio para la agricultura se preparaba el suelo y se hacían crecer hortalizas para el consumo humano. Más recientemente este concepto fue desarrollándose solo en países en los que su orografía no permitía la agricultura tradicional.

El espacio ha sido la clave para que se desarrollen los invernaderos verticales, los hay de varios tipos de riego y sujeción de la planta y cada uno se adecua a las necesidades del entorno, y el número de plantas por m<sup>2</sup> es la clave para que el modelo invernaderos según el cultivo se ocupe y prospere. El modelo de invernadero vertical utiliza contenedores de plástico, y considera un arreglo laminado, donde las plantas son depositadas en huecos que facilitan su irrigación (Figura 1), por recirculación, o por goteo, dependiendo de la naturaleza del sustrato. Este formato de invernadero cuenta con un tipo de bolsas o mangas donde se deposita el sustrato y se cortan orificios donde se colocaran

> las plantas. En este diseño la estructura que los sujeta debe ser robusta, pues el peso de las mangas se incrementa con el sustrato, más el agua que se le añade.

Otro modelo es el que utiliza una torre o macetas dispuestas de tal forma que apiladas una sobre otra forman una torre y la altura dependerá del número de macetas, haciendo pasar por la parte interna de la torre una tubería que lleva la hidroponía hasta la parte superior de la misma (Figura 2).

#### Hidroponía

La hidroponía ha sido utilizada desde hace muchos años de forma comercial; se ha adaptado a cultivos al aire libre e invernaderos. El sistema de recirculación de nutrientes desarrollado por Glasshouse Crop Research Institute, Inglaterra, en la década de los sesenta, consistía en un

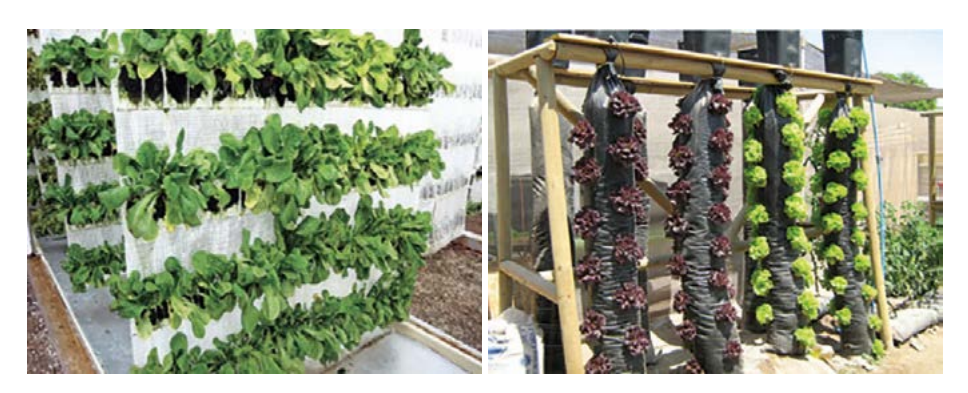

Figura 1. Modelo de invernadero vertical que utiliza plástico.

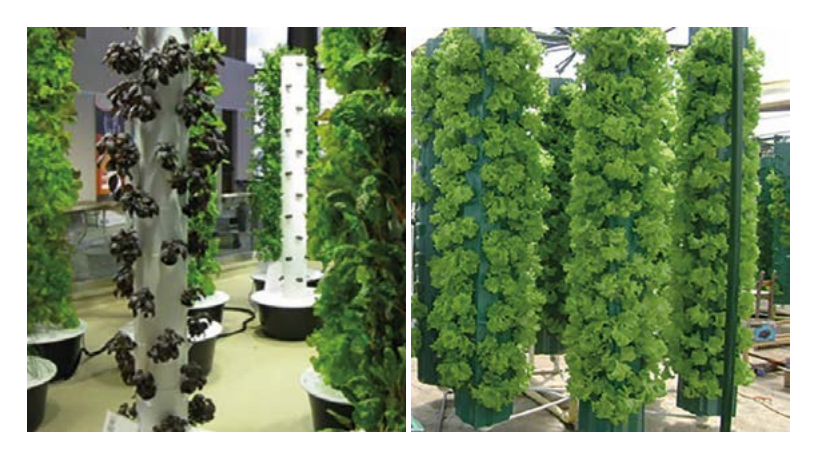

Figura 2. Invernadero vertical en modelo de torres individuales y en carrusel.

sistema de recirculación de una delgada lámina de líquido nutritivo por las raíces del cultivo sin que se produjera una pérdida de nutrientes, pues al ser un sistema cerrado el material es aplicado una y otra vez hasta que este se degrada o pierde su efectividad para seguir alimentado al cultivo. Su creador, el Dr. Allan Cooper, construyó canales de concreto y con ayuda de dos bombas hacía recircular los nutrientes a través de los canales, que después fue simplificado por una sola bomba; este sistema se utiliza en diferentes partes del mundo y, por lo general, en países de pocos recursos por ser de alguna forma fácil de implementar, y los métodos se abaratan, además de ser un sistema que acelera la producción del cultivo por aprovechar adecuadamente el agua y el oxígeno.

# Humedad y temperatura en el invernadero

Para controlar la temperatura y humedad se aplica la tecnología electrónica que ayuda a la unificación de las dos variables en un solo

sensor; el sensor HMZ-433A1 cuenta con las dos variables (Figura 3).

Para la caracterización de este sensor se utilizó el programa LabView, pero para hacerlo funcionar se necesitó la tarjeta Arduino Nano (Figura 3), además de conexiones físicas de un hidrómetro marca CEM, modelo DT-172, para calibrar el sensor. Con la tarjeta Nano se procedió a generar un panel para recibir los datos del sensor, panel frontal, diagrama de bloque y diagrama de bloques interno de la utilidad del termistor.

## Luminosidad

Un invernadero vertical dependiendo del diseño puede tener algunas desventajas, tales como la incidencia de luz solar en todas las plantas de manera uniforme, por lo que en este diseño se consideró el uso de una torre que al hacerla girar pudiera recolectar tanta luz como fuera posible (Figura 4 A).

#### Nivel

Para el nivel se utilizó un LVDT, pero se optó por una función más simple y solo se utilizaron dos devanados, uno que induce el voltaje y otro el inducido. El voltaje

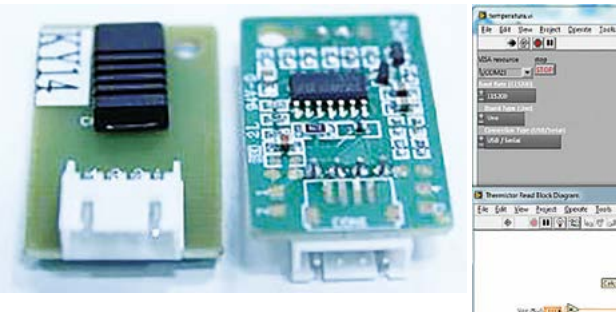

Figura 3. Sensor HMZ-433A1 y Panel y diagrama a bloques para medir temperatura y humedad.

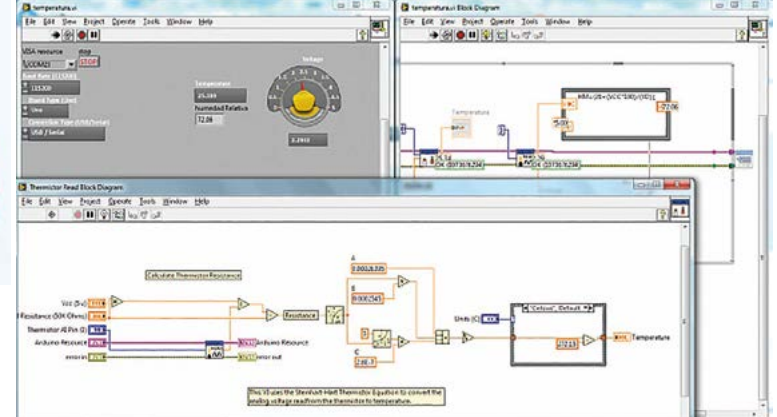

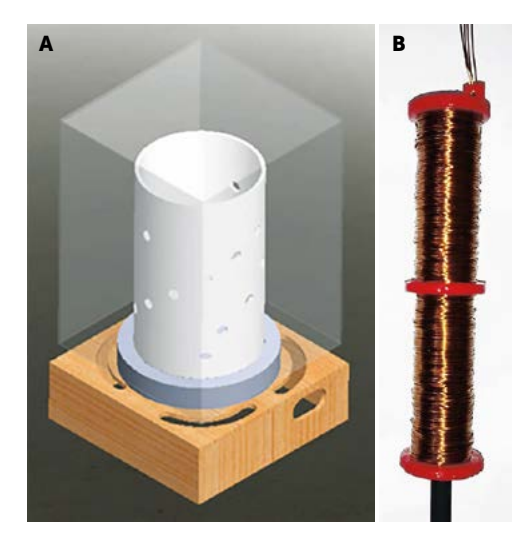

eléctrica por tener iones cargados positivos o negativos, y la cantidad depende de la cantidad de iones, su movilidad y valencia, además de la temperatura. Se diseñó una placa que alberga la circuitería necesaria para que la señal sea interpretada por la tarjeta Arduino Due y para ello se utilizó el programa Ultiboard y el Multisim para diseñar la electrónica (Figura 5).

Figura 4. A: Torre de giro. B: Sensor de nivel LVDT.

resultante se amplifica, rectifica y adecua para que incursione en un rango de 0 a 3.3 volts en un espacio de 5 cm, el cual corresponde al necesario para asegurar que el nivel de agua no se sitúe por debajo de la bomba sumergible (Figura 4 B), diseñado en SolidWorks e impreso en 3D con una densidad de 10 %.

# Conductividad

El agua pura prácticamente no conduce la corriente; sin embargo, el agua con sales disueltas conduce la corriente pH

La medición de pH es uno de las variables más documentadas debido a que hay varios desarrollos en esta área. Desde los años noventa comienza el desarrollo para la determinación de las concentraciones de

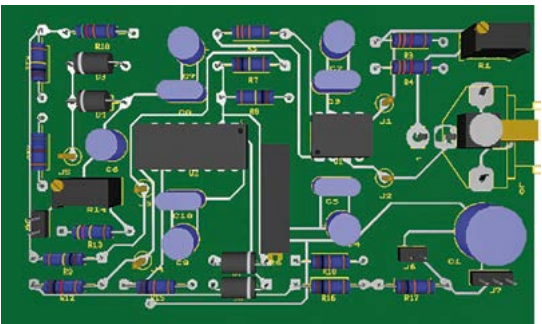

Figura 5. Placa de conductividad.

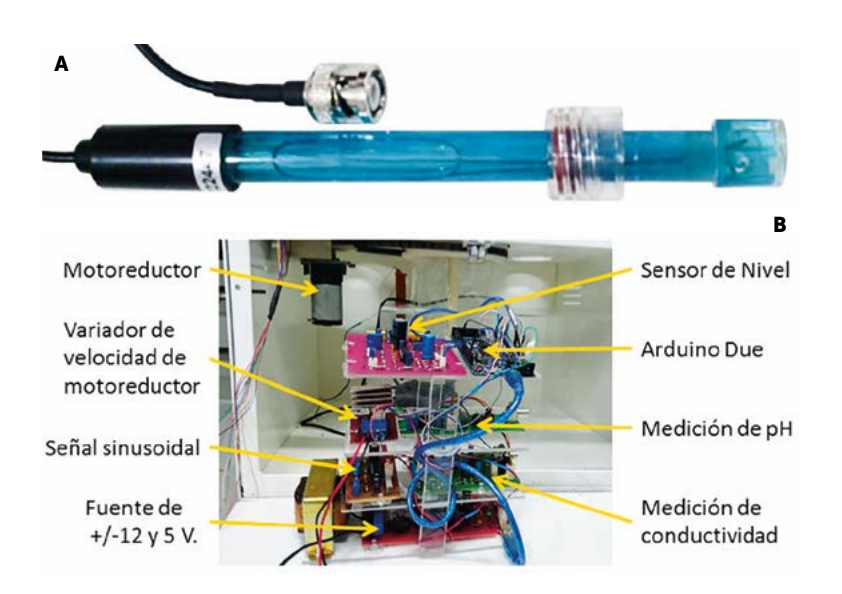

Figura 6. A: Lector de pH. B: Instrumentación electrónica

hidrógeno y los primeros elementos de medición fueron los electrodos de cristal; en este momento hay desarrollos con transistores de efecto de campo y sensores flexibles construidos de fibra óptica para la medición de pH dentro de un cuerpo. Para medir el pH se utilizó una sonda de propósito general (Figura 6 A), cuyos valores de voltaje que se recuperaran de la sonda se sitúan en un rango de  $-200$  mV a  $+200$ mV. Para la calibración de un circuito de medición de pH es necesario utilizar sustancias con pH de referencia; estos son llamados buffers. Para este diseño se utilizaron soluciones de 4 pH, 7 pH y 10 pH para calibrar el circuito y la salida de voltaje fluctúe de 0 volts a 3 volts. En la medición de pH se ocupan rangos de 0 a 14,

> utilizando la regla de tres con temperatura de 25 °C se establece que para 7 pH el voltaje de salida debería ser 1.5 volt y en la Figura 6 B se observan los componentes de monitoreo e instrumentos electrónicos fuera de la sección inferior del invernadero. Se ajusta la velocidad, procurando contar con un cronómetro y ajustar para que la torre realice una vuelta

en 30 segundos. La torre formada por un tubo de PVC de 8" lleva en su interior otro tubo de CPVC de 1/2" que con ayuda de una bomba sumergible llevara la solución de hidroponía a un rebosadero que genera una lluvia al interior del tubo de 8" y sobre cada una de las macetas que contendrán las plantas en la Figura 7 se muestra la parte superior de la torre donde se encuentra el rebosadero.

## **CONCLUSIONES**

lo largo de la investigación<br>se constató que el instru-<br>mentar electrónicamente un se constató que el instruinvernadero ofrece ventajas sobre la agricultura convencional. En el desarrollo de las tarjetas electrónicas para monitorear las variables se puede mencionar que cumplieron con el diseño, se estandarizaron los conectores para evitar errores y se utilizaron cables de colores para diferenciar alimentación de señales de muestreo, además de colocar puntos de prueba que facilitan la calibración de la tarjeta en la variable a evaluar; como resultado, la tarjeta puede ser desinstalada del sistema para mantenimiento y no arrastra ningún cable para facilitar su manejo.

# LITERATURA CITADA

- Stanhill H. Z. E.G. 1999. The history and geography of the greenhouse de Ecosystems of the world, Greenhouse ecosystems. Vol. 20, Amsterdam, Elsevier, pp. 7-14.
- Santiago D. G. A. 2011. La agricultura protegida en el estado de Nayarit. Revista Fuente nueva época, nº 7, pp. 44-49.
- Carrillo-Releves D.A. 2008. Control del clima de un invernadero, XII JORNADAS DE INVESTIGACIÓN, vol. IV, nº 2, pp. 2-6.
- SECRETARIA DE AGRICULTURA, GANADERIA, DESARROLLO RURAL PESCA Y ALIMENTACION. 2007. Hidroponía Rustica. México: SAGARPA Depto. de Fitotecnia.
- García M.A. 2007. Tecnología de robot aplicada a Invernaderos ISSN 0188-7890. Avances en Investigación Agropecuaria, vol. 11, nº 3, pp. 53-59.
- Jerico L.G., Bello-Bello J. 2012. Sistemas de biorreactores para la micropropagación de especies Vegetales de importancia para el estado de Veracruz. INBIOTECA, Veracruz.
- México. Secretaría de Medio Ambiente y Recursos Naturales. 2007. El Huerto Familiar Biointensivo. Vol. NA, México, D. F.: Servicios y Formas Gráficas, S.A. DE C.V. p. 7.
- Gobierno del estado de Mexico. 2006. Guía Técnica Para el Cultivo de Fresa. México, D. F.: ICAMEX, Gobierno del Estado de México.
- Instituto para la Diversificación y Ahorro de la Energía. 2008. Ahorro y Eficiencia Energética en Invernaderos. Ahorro y Eficiencia Energética en la Agricultura, vol. 7. p. 5-13.

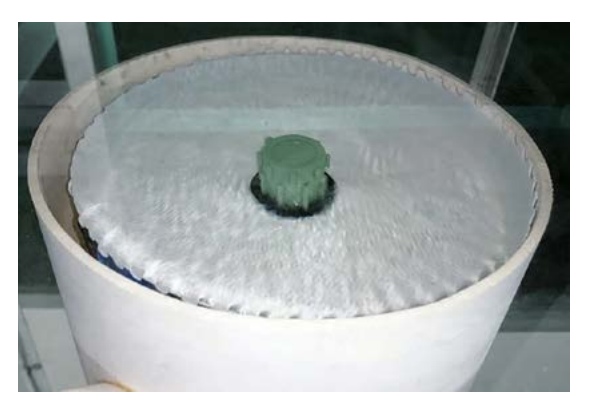

Figura 7. Rebosadero de solución de hidroponía.

- Capdeville O.B. 2004. Construcción de un Invernadero. FUCOA, Santiago Chile.
- López C. 2007. Evolución de las estructuras de invernadero. Estación experimental de la fundación Cajamar, Las Palmerillas.
- Bailey G.E. 1915 Vertical Farming, California. Univ. Of California.
- Arano C.R. 2007. El ABC de la Hidroponía "Técnicas para el Cultivo de Plantas sin Tierra" Tomo 1, Argentina: e-Book.
- Carrasco G. 1996. La empresa hidroponica de mediana escala la tecnica de la solucion nutritiva recirculante. Talca chile: Red de cooperacion tecnica de cultivos alimenticios.
- Arano C. R. 2007. El ABC de la Hidroponía "Técnicas de cultivo sin tierra". Tomo 5, Argentina: e-book.
- William W. M. J., Whitman C. 2000. Tecnología de la Refrigeración y Aire Acondicionado. Vol III, España: Paraninfo, 2000.
- Hewitt P.G. 2004. Física Conceptual 9a edición, México: Pearson Educación.
- Creus A. 1993. Instrumentación Industrial 4a edición. México: Alfaomega Marcombo.
- Tapia A. B. 2013. Los Invernaderos y la Agricultura Protegida en México. México: Universidad Autónoma Chapingo.
- Alpi F. T. A. 1999. Cultivo en Invernadero, España: Ediciones Mundi-Prensa Madrid.
- Sheppard N. F. 2014. Measurement, Instrumentation, and Sensors Handbook., New York: CRC Press LLC.

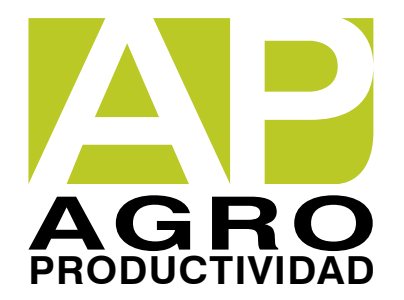